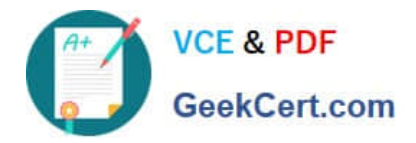

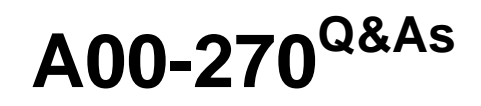

SAS BI Content Development

# **Pass SASInstitute A00-270 Exam with 100% Guarantee**

Free Download Real Questions & Answers **PDF** and **VCE** file from:

**https://www.geekcert.com/a00-270.html**

## 100% Passing Guarantee 100% Money Back Assurance

Following Questions and Answers are all new published by SASInstitute Official Exam Center

**63 Instant Download After Purchase** 

**63 100% Money Back Guarantee** 

365 Days Free Update

800,000+ Satisfied Customers

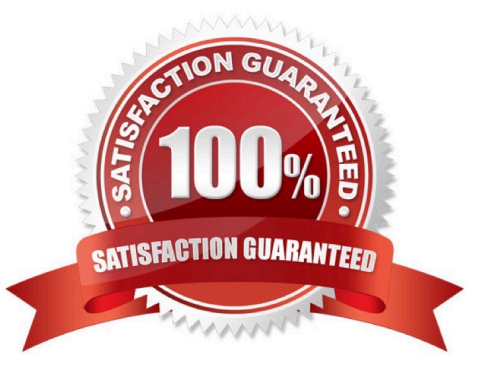

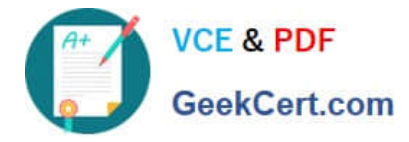

### **QUESTION 1**

When you register a stored process in the metadata, you specify the type of output the stored process can produce. What is a valid value for the output options in the metadata?

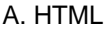

B. PDF

- C. SAS report
- D. package

Correct Answer: D

#### **QUESTION 2**

When a Stored process is created from a SAS Enterprise Guide process flow, where are prompt dependences defined?

- A. In the SAS program code
- B. In the Create a New Stored Process wizard
- C. In a Query Builder task
- D. In the Prompt Manager

Correct Answer: D

#### **QUESTION 3**

Which item in a cube becomes a category data item in an information map?

- A. Column
- B. Hierarchy
- C. Dimension
- D. Level
- Correct Answer: B

#### **QUESTION 4**

Refer to the exhibit.

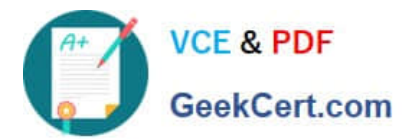

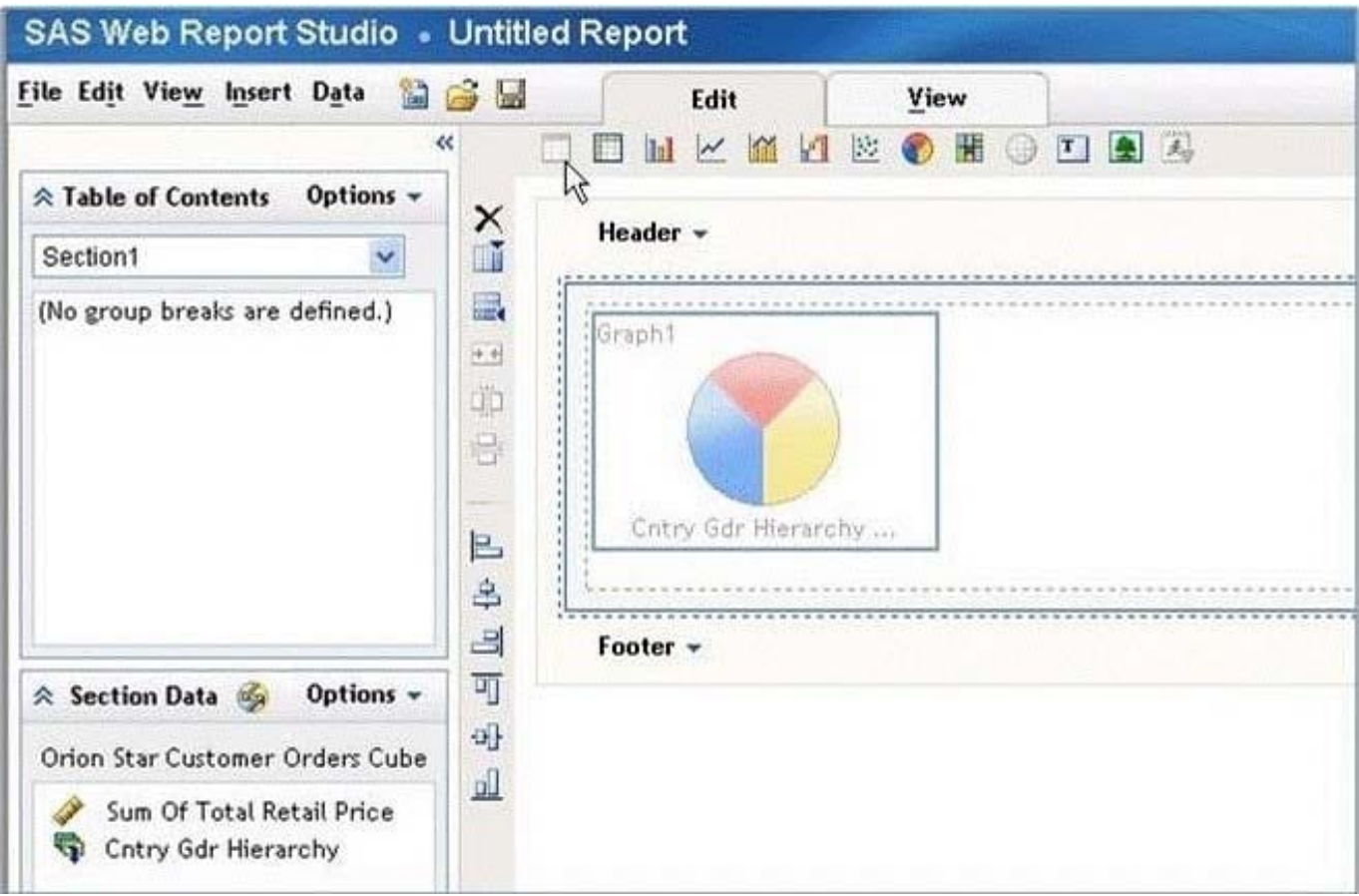

Why is the list report icon (first icon in the object list) grayed out?

- A. The list report object is only available in the Report Wizard.
- B. The list report object cannot be used in the same section as OLAP data.
- C. Not enough hierarchies are selected.
- D. Not enough measures are selected.

Correct Answer: B

#### **QUESTION 5**

- In SAS BIDashboard, which indicator property cannot be set when defining an indicator?
- A. Display settings
- B. Zoom percentage
- C. Height and width
- D. Display type
- Correct Answer: B

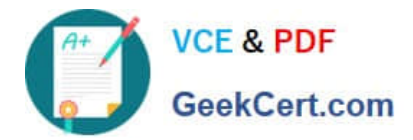

[A00-270 PDF Dumps](https://www.geekcert.com/a00-270.html) [A00-270 Practice Test](https://www.geekcert.com/a00-270.html) [A00-270 Study Guide](https://www.geekcert.com/a00-270.html)